**DeviceLock Crack Download [Mac/Win] 2022**

# [Download](http://evacdir.com/curator/ZG93bmxvYWR8ZmQ4WWpGb2VIeDhNVFkxTkRVMU9UY3dNbng4TWpVM05IeDhLRTBwSUhKbFlXUXRZbXh2WnlCYlJtRnpkQ0JIUlU1ZA/slimmed/mercaptan/stockade=.RGV2aWNlTG9jawRGV)

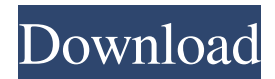

## **DeviceLock Crack With Registration Code [Mac/Win]**

Cracked DeviceLock With Keygen is a software application designed to help network administrators to set up permissions for accessing USB and FireWire ports, Wi-Fi and Bluetooth adapters, PDAs, CD-ROMs, floppy drives, or other removable devices. The application gives users the possibility to select the computers in the network to be scanned, configure a connection to the LPAD server, assign credentials (user name and password) to individual PCs or network domains, and configure port settings (fixed or dynamic ports). What's more, you can create multiple projects and sort them by different criteria, or filter their contents in terms of auditing log files or permission reports, as well as use the built-in wizard for comparing two previously saved projects and save the results to TXT or CSV file format. DeviceLock comes packed with several plugins designed to help you view an auditing log file, define a maximum log size, update DeviceLock on other computers, generate a report which contains security permission details for the selected devices, and other plugins as well. The application lets you define a list with users that have administrative access to DeviceLock Service, configure alert settings, make the program detect keyloggers and encrypted disks, define a custom message to be displayed when access is denied, as well as create exclusion lists. Last but not least, the program offers support for remote operations and generates a complete log about the port and device activity (e.g. uploaded and downloaded files). To sum things up, DeviceLock comes packed with many useful features for helping you configure permissions for different devices, and is suitable especially for advanced users. Install DeviceLock for free: Install DeviceLock What's New Version 7.1: - DeviceLock now supports internal fixed port assignments (Windows XP). - In the USB Settings dialog, the scan button no longer displays a message about incomplete scan (Windows XP). - In the Windows registry editor, the Software Center control no longer displays a message about an incomplete scan (Windows XP). - In the Windows registry editor, the Software Center control no longer displays a message about incomplete scan (Windows XP). - New DeviceLock status icon (with blue "D" and green "+" symbols) in the notification area. - Added an option to specify a maximum log size for all DeviceLock projects. - Added an option to specify a maximum log size for the Devices tab. - Added an option to generate an audit log report by selecting the Audit Log button in

## **DeviceLock Crack Download**

DeviceLock is a software application designed to help network administrators to set up permissions for accessing USB and FireWire ports, Wi-Fi and Bluetooth adapters, PDAs, CD-ROMs, floppy drives, or other removable devices. DeviceLock is a software application designed to help network administrators to set up permissions for accessing USB and FireWire ports, Wi-Fi and Bluetooth adapters, PDAs, CD-ROMs, floppy drives, or other removable devices. The application gives users the possibility to select the computers in the network to be scanned, configure a connection to the LPAD server, assign credentials (user name and password) to individual PCs or network domains, and configure port settings (fixed or dynamic ports). What's more, you can create multiple projects and sort them by different criteria, or filter their contents in terms of auditing log files or permission reports, as well as use the built-in wizard for comparing two previously saved projects and save the results to TXT or CSV file format. DeviceLock comes packed with several plugins designed to help you view an auditing log file, define a maximum log size, update DeviceLock on other computers, generate a report which contains security permission details for the selected devices, and other plugins as well. The application lets you define a list with users that have administrative access to DeviceLock Service, configure alert settings, make the program detect keyloggers and encrypted disks, define a custom message to be displayed when access is denied, as well as create exclusion lists. Last but not least, the program offers support for remote operations and generates a complete log about the port and device activity (e.g. uploaded and downloaded files). To sum things up, DeviceLock comes packed

with many useful features for helping you configure permissions for different devices, and is suitable especially for advanced users. 4.10 2015-07-17 DeviceLock 8 Free DeviceLock is a software application designed to help network administrators to set up permissions for accessing USB and FireWire ports, Wi-Fi and Bluetooth adapters, PDAs, CD-ROMs, floppy drives, or other removable devices. The application gives users the possibility to select the computers in the network to be scanned, configure a connection to the LPAD server, assign credentials (user name and password) to individual PCs or network domains, and configure port settings (fixed or dynamic ports). What's more, you can create 1d6a3396d6

#### **DeviceLock Serial Number Full Torrent**

DeviceLock is a software application designed to help network administrators to set up permissions for accessing USB and FireWire ports, Wi-Fi and Bluetooth adapters, PDAs, CD-ROMs, floppy drives, or other removable devices. The application gives users the possibility to select the computers in the network to be scanned, configure a connection to the LPAD server, assign credentials (user name and password) to individual PCs or network domains, and configure port settings (fixed or dynamic ports). What's more, you can create multiple projects and sort them by different criteria, or filter their contents in terms of auditing log files or permission reports, as well as use the built-in wizard for comparing two previously saved projects and save the results to TXT or CSV file format. DeviceLock comes packed with several plugins designed to help you view an auditing log file, define a maximum log size, update DeviceLock on other computers, generate a report which contains security permission details for the selected devices, and other plugins as well. The application lets you define a list with users that have administrative access to DeviceLock Service, configure alert settings, make the program detect keyloggers and encrypted disks, define a custom message to be displayed when access is denied, as well as create exclusion lists. Last but not least, the program offers support for remote operations and generates a complete log about the port and device activity (e.g. uploaded and downloaded files). To sum things up, DeviceLock comes packed with many useful features for helping you configure permissions for different devices, and is suitable especially for advanced users. DeviceLock is a software application designed to help network administrators to set up permissions for accessing USB and FireWire ports, Wi-Fi and Bluetooth adapters, PDAs, CD-ROMs, floppy drives, or other removable devices. The application gives users the possibility to select the computers in the network to be scanned, configure a connection to the LPAD server, assign credentials (user name and password) to individual PCs or network domains, and configure port settings (fixed or dynamic ports). What's more, you can create multiple projects and sort them by different criteria, or filter their contents in terms of auditing log files or permission reports, as well as use the built-in wizard for comparing two previously saved projects and save the results to TXT or CSV file format. DeviceLock comes packed with several plugins designed to help you view an auditing log file, define a maximum log

## **What's New In DeviceLock?**

DeviceLock is a small, yet powerful program designed to help network administrators to set up permissions for accessing USB and FireWire ports, Wi-Fi and Bluetooth adapters, PDAs, CD-ROMs, floppy drives, or other removable devices. The application gives users the possibility to select the computers in the network to be scanned, configure a connection to the LPAD server, assign credentials (user name and password) to individual PCs or network domains, and configure port settings (fixed or dynamic ports). What's more, you can create multiple projects and sort them by different criteria, or filter their contents in terms of auditing log files or permission reports, as well as use the built-in wizard for comparing two previously saved projects and save the results to TXT or CSV file format. DeviceLock comes packed with several plugins designed to help you view an auditing log file, define a maximum log size, update DeviceLock on other computers, generate a report which contains security permission details for the selected devices, and other plugins as well. The application lets you define a list with users that have administrative access to DeviceLock Service, configure alert settings, make the program detect keyloggers and encrypted disks, define a custom message to be displayed when access is denied, as well as create exclusion lists. Last but not least, the program offers support for remote operations and generates a complete log about the port and device activity (e.g. uploaded and downloaded files). To sum things up, DeviceLock comes packed with many useful features for helping you configure permissions for different devices, and is suitable especially for advanced users. DeviceLock is a software application designed to help network administrators to set up permissions

for accessing USB and FireWire ports, Wi-Fi and Bluetooth adapters, PDAs, CD-ROMs, floppy drives, or other removable devices. The application gives users the possibility to select the computers in the network to be scanned, configure a connection to the LPAD server, assign credentials (user name and password) to individual PCs or network domains, and configure port settings (fixed or dynamic ports). What's more, you can create multiple projects and sort them by different criteria, or filter their contents in terms of auditing log files or permission reports, as well as use the built-in wizard for comparing two previously saved projects and save the results to TXT or CSV file format. DeviceLock comes packed with several plugins designed to help you view an auditing log file, define a maximum log size, update DeviceLock on other computers, generate a report which contains security permission details for the selected devices, and other plugins as well. The application lets you define a list with users that have administrative access to DeviceLock Service, configure alert settings, make the program detect keyloggers and encrypted disks, define a custom message to be displayed when access is denied, as well as create exclusion lists. Last but not least, the program

## **System Requirements:**

Units: 2 - 64 Level: 3 Difficulty: 2 BGM: None Password: Mario Kart 64 is a standard track racing game developed by Nintendo and released for the Super Nintendo Entertainment System on June 30, 1996 in Japan. The game, which is the first main entry in the Mario Kart series to be released for the SNES, is the ninth entry in the Mario Kart series and was released in North America on October 9, 1997. The Japanese version of Mario Kart 64 was released on December 1, 1997.

Related links:

[http://purosautoshartford.com/wp-content/uploads/2022/06/JScriptEncode\\_Decoder.pdf](http://purosautoshartford.com/wp-content/uploads/2022/06/JScriptEncode_Decoder.pdf) [https://wakelet.com/wake/c6h2TcEZZ\\_96g\\_WV9H5T9](https://wakelet.com/wake/c6h2TcEZZ_96g_WV9H5T9) <https://startacting.ru/?p=5406> <https://imoraitilaw.com/wp-content/uploads/2022/06/owahenr.pdf> <https://tjmeyerbooks.com/2022/06/07/banner-effect-1-1-2-crack-free-registration-code-2022/> <https://thebrothers.cl/linkman-pro-19-23-0-crack-for-pc/> <https://ledromadairemalin.eu/duplicate-files-deleter-crack-3264bit/> <http://www.ndvadvisers.com/wp-content/uploads/2022/06/LiteIndicator.pdf> <https://marchesenligne.fr/wp-content/uploads/2022/06/skuolle.pdf> <https://www.slaymammas.com/varset-crack-with-serial-key-for-pc-updated/> https://medcoi.com/network/upload/files/2022/06/8GRjEZ2GyrEicdO9xdPp\_07\_d8b302e82ce3c9e33ac2722cd752c18f\_file.pdf <https://www.viizair.com/pdf-to-avi-converter-software-crack-free-registration-code-download-2022/> <https://beinewellnessbuilding.net/album-creator-pro-download/> <http://www.giffa.ru/who/udprun-crack-keygen-full-version-free-download-for-pc-2022-new/> <https://surprisemenow.com/curesounds-crack/> https://webpreneursclub.com/upload/files/2022/06/dSrO9OFsZJIqkXMZvlzI\_07\_d8b302e82ce3c9e33ac2722cd752c18f\_file.pdf [https://cosmonet.club/upload/files/2022/06/CrnPNvqqoyZwXVfh8FS4\\_07\\_d8b302e82ce3c9e33ac2722cd752c18f\\_file.pdf](https://cosmonet.club/upload/files/2022/06/CrnPNvqqoyZwXVfh8FS4_07_d8b302e82ce3c9e33ac2722cd752c18f_file.pdf) <http://naasfilms.com/apowerrec-crack-keygen-free-download/> <https://rackingpro.com/warehousing/1705/> [https://thecryptobee.com/wp-content/uploads/2022/06/Moffsoft\\_FreeCalc.pdf](https://thecryptobee.com/wp-content/uploads/2022/06/Moffsoft_FreeCalc.pdf)